Obecné klávesové zkratky

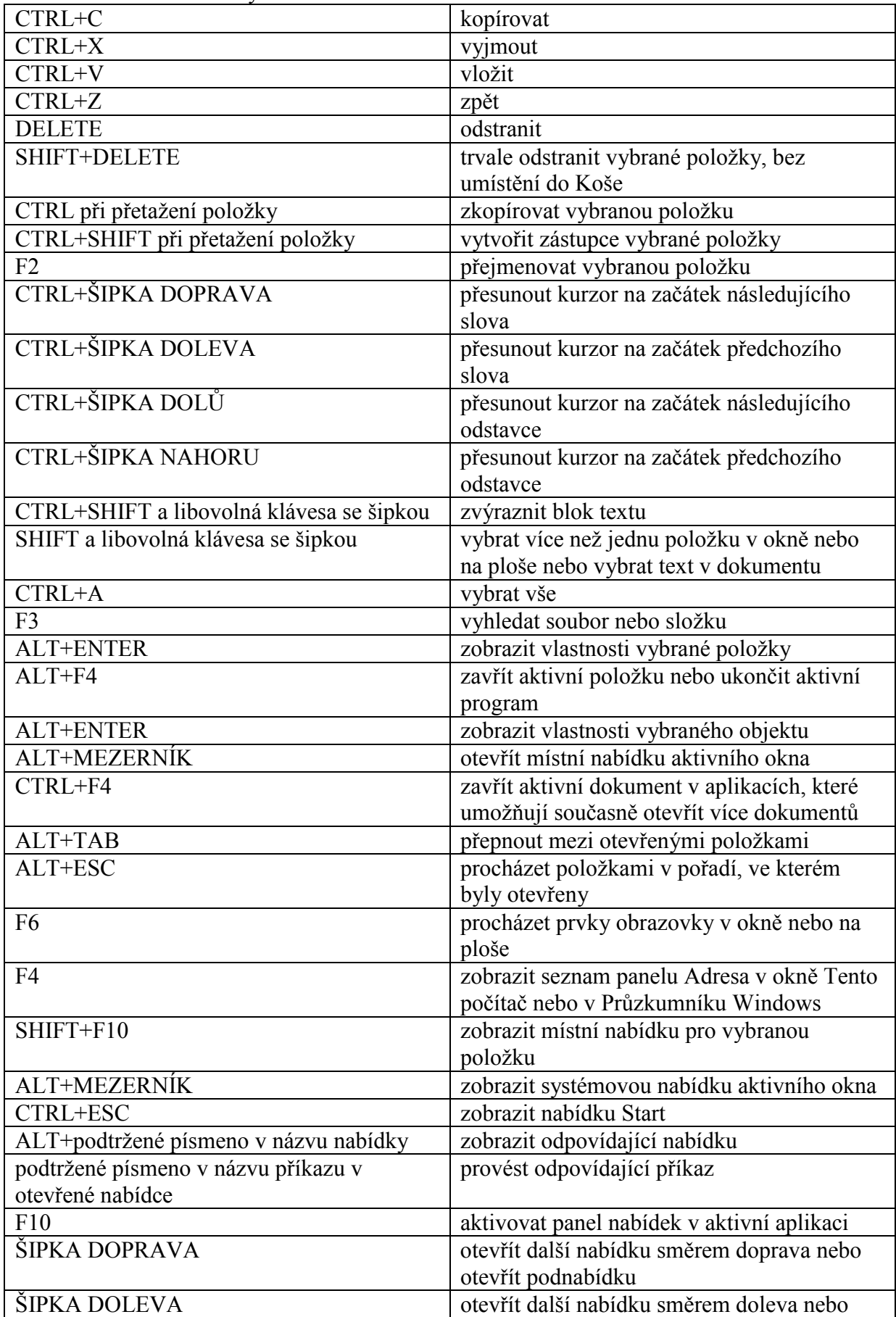

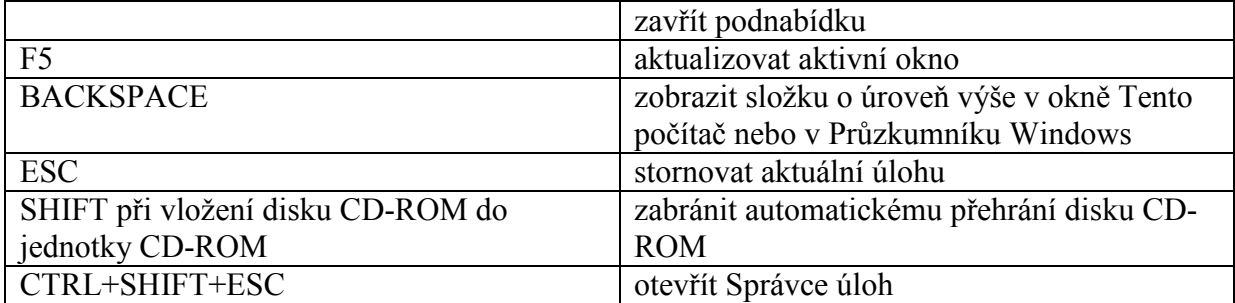